# 2 生活支援サービス ・ボランティアの紹介

## 生活支援サービス・ボランティア

生活<br>支援

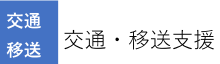

<mark>買物</mark> 買物・配達支援

家事支援・配食等支援など

見守 見守り

■ 他 相談窓口など

### 生活支援

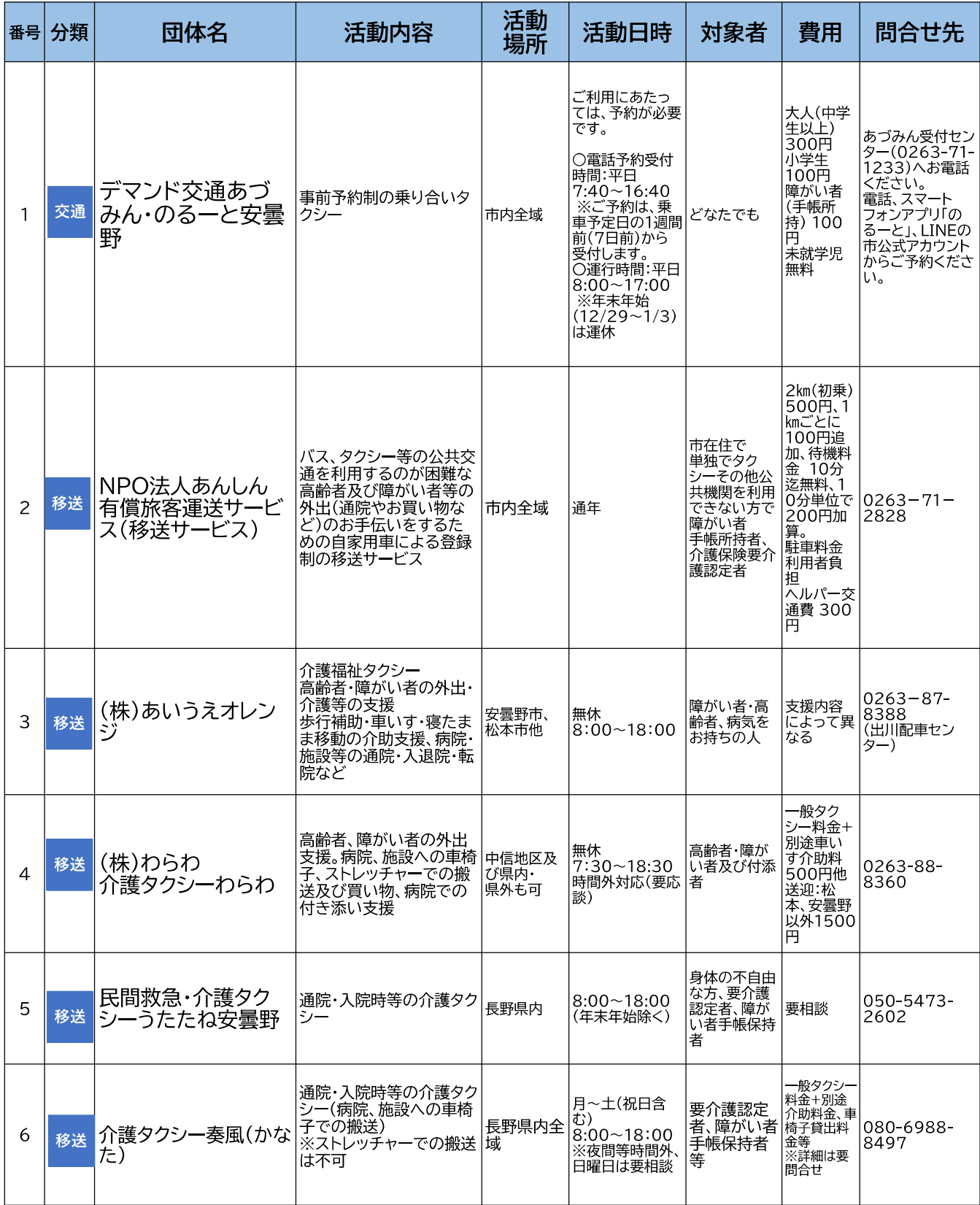

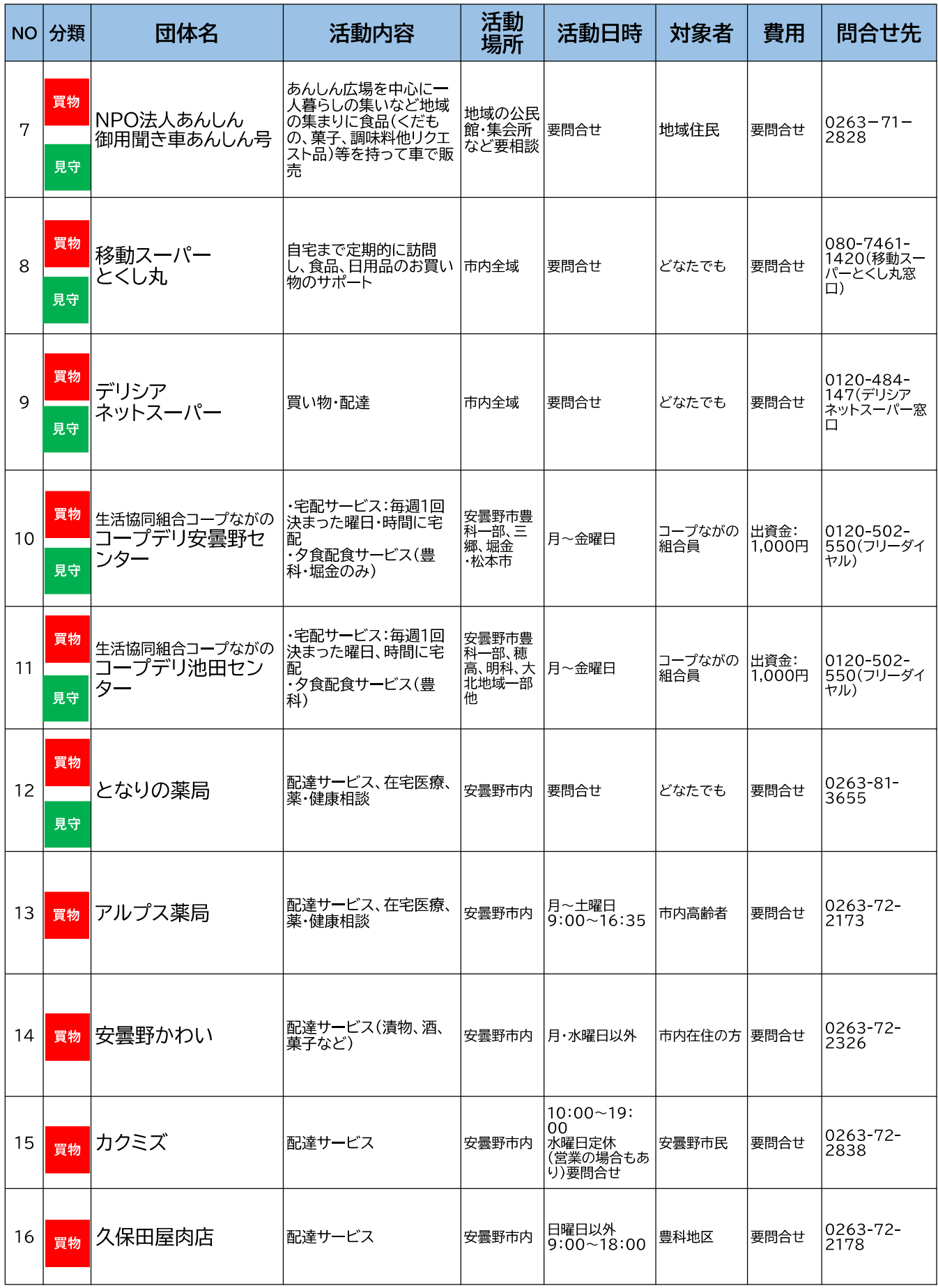

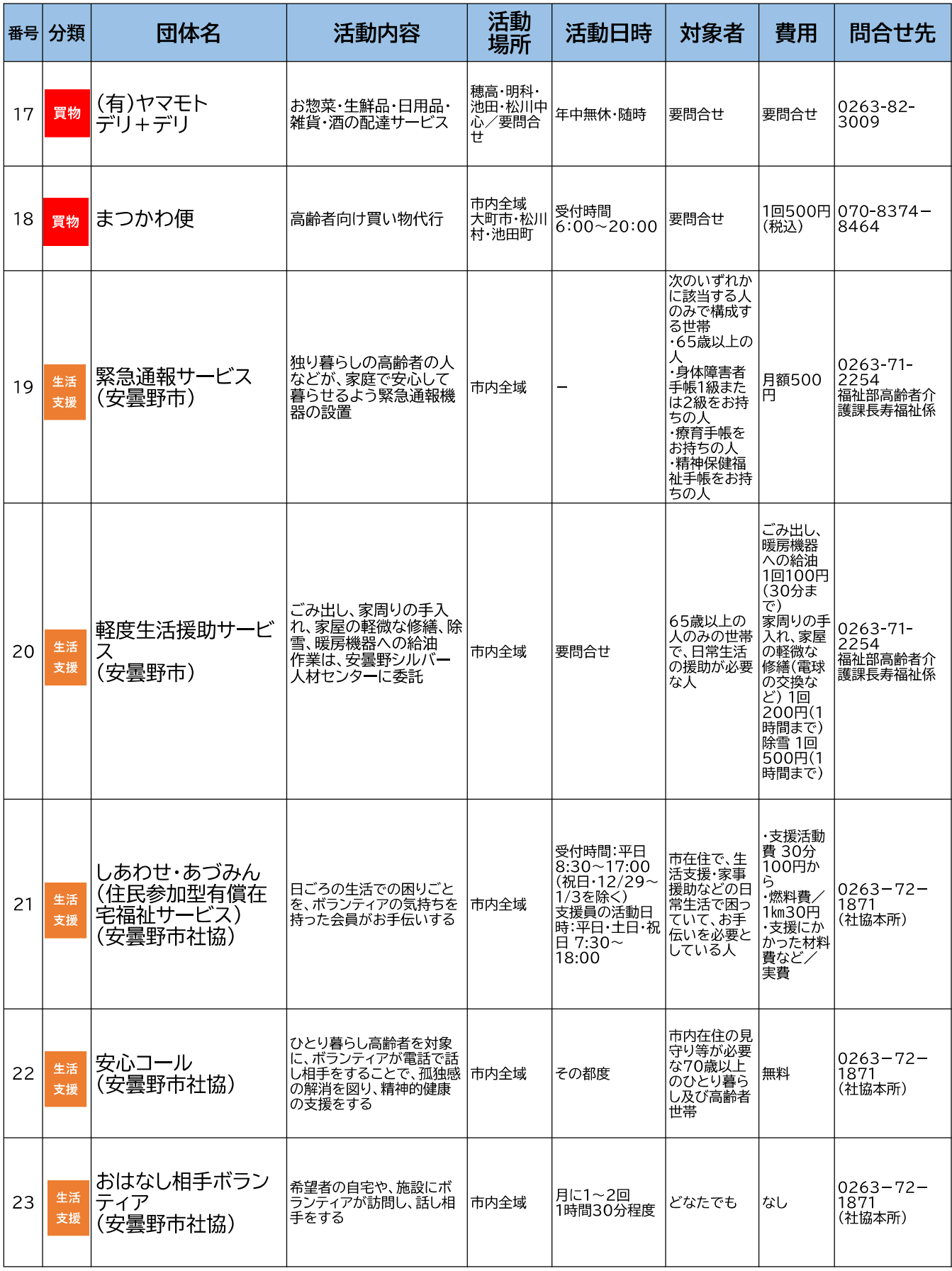

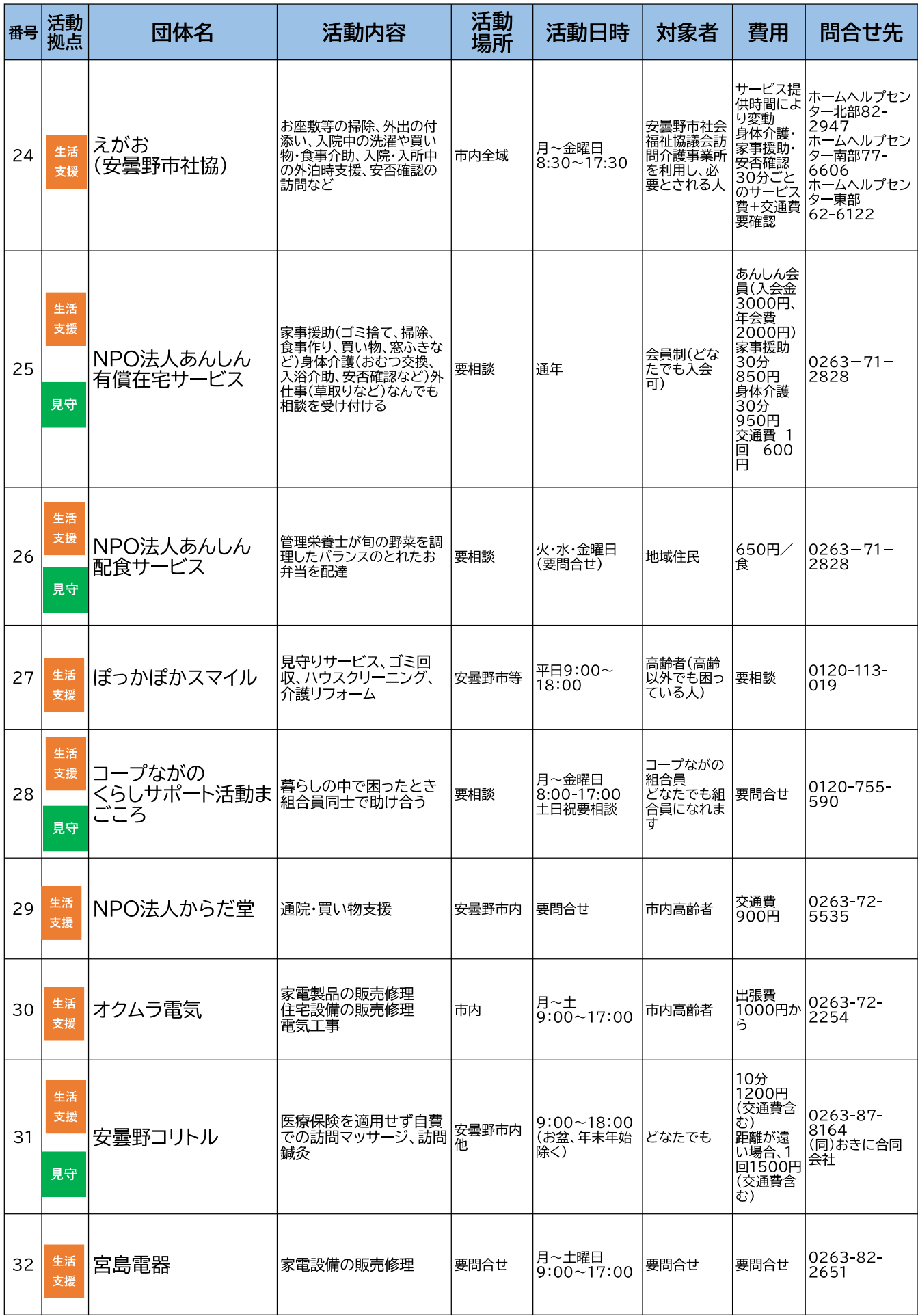

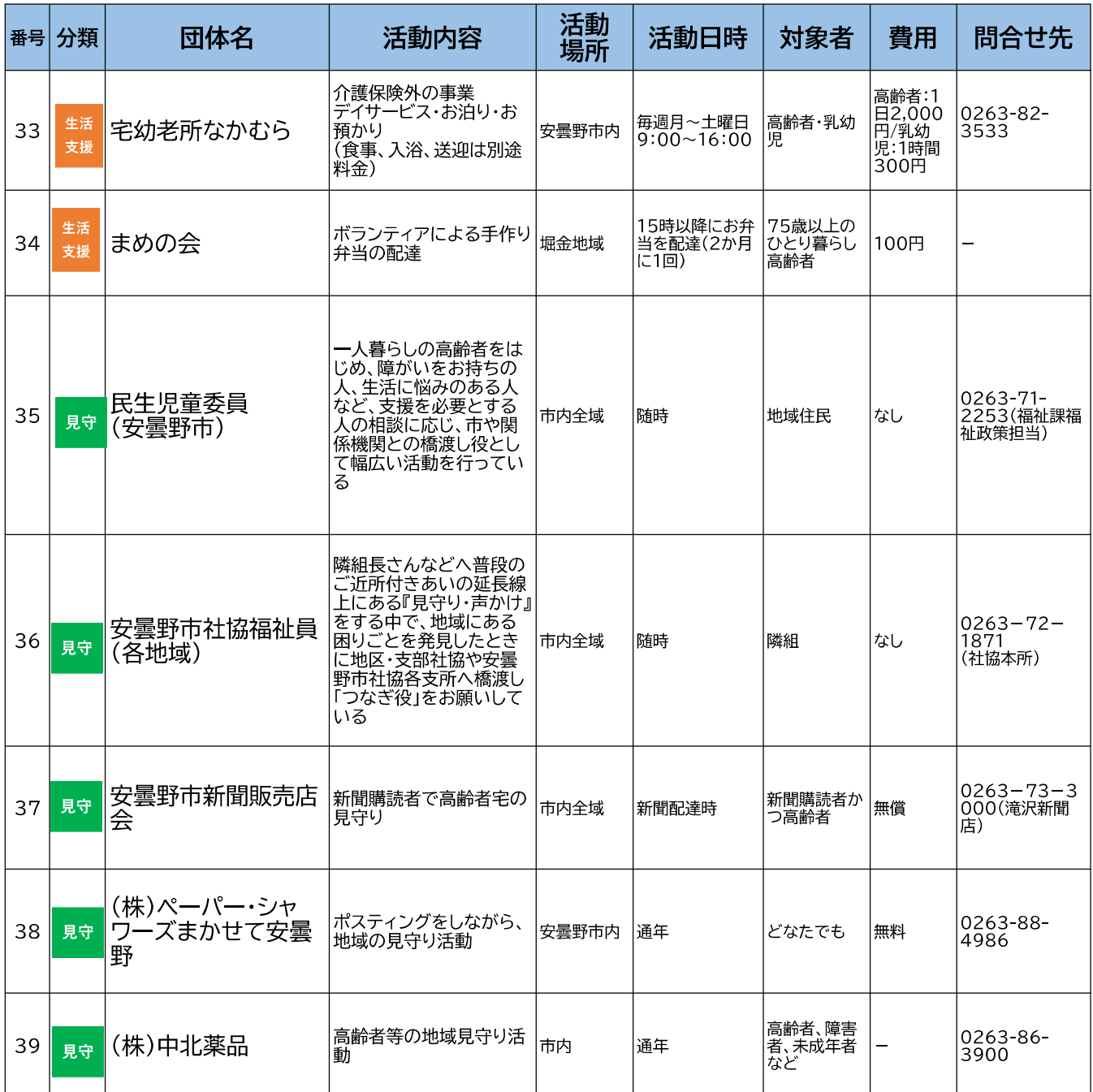

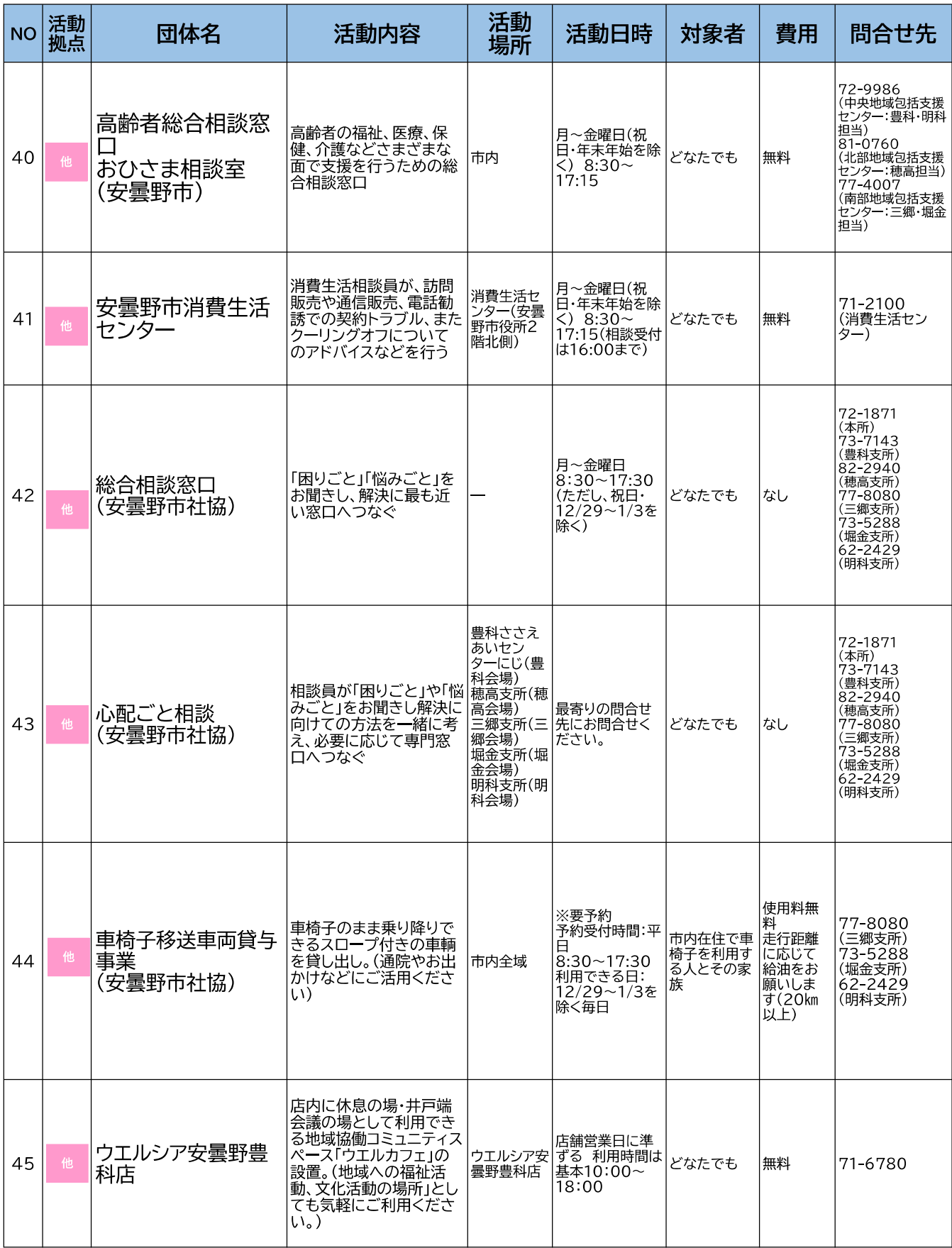

## 地域のボランティア

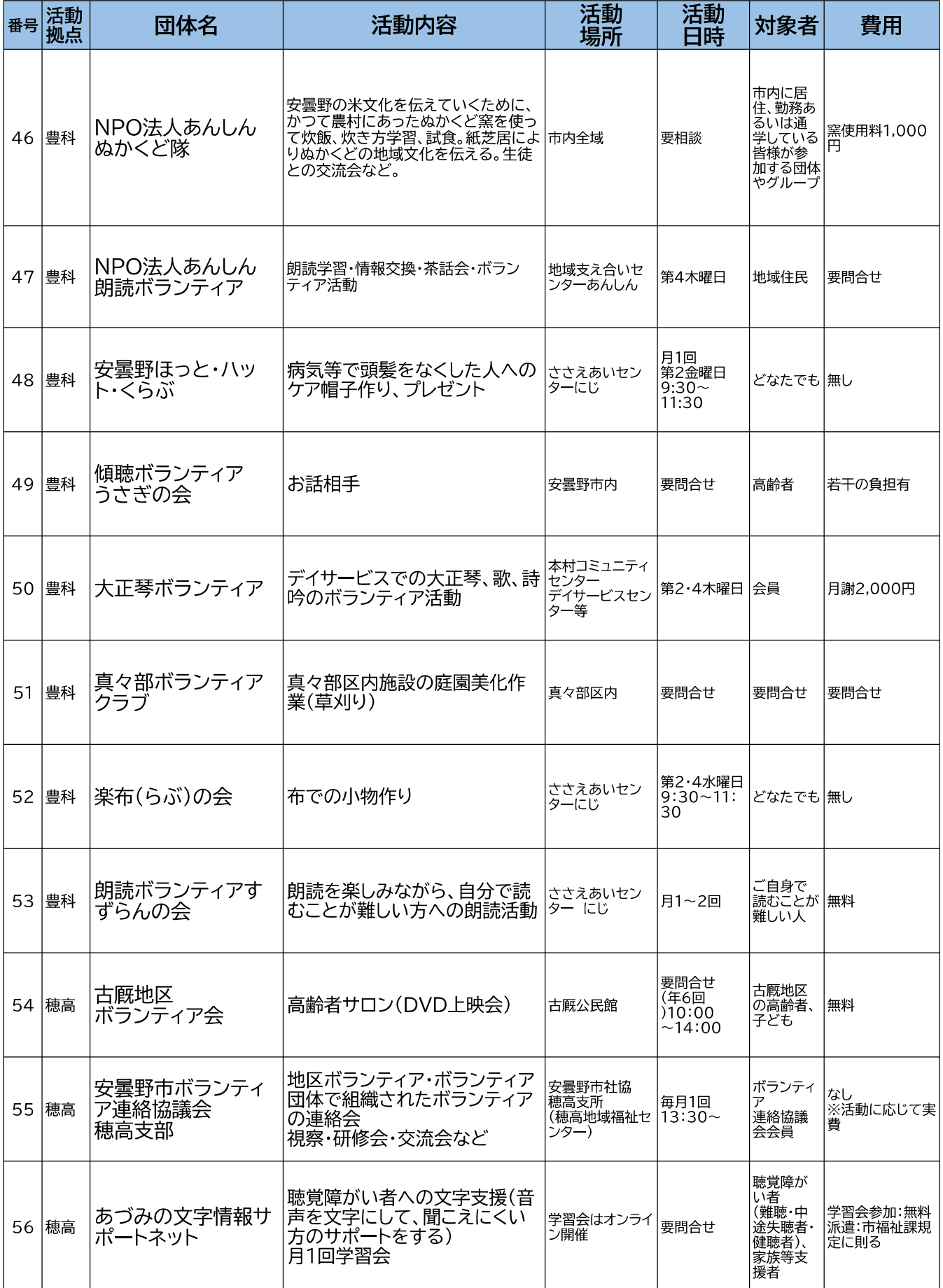

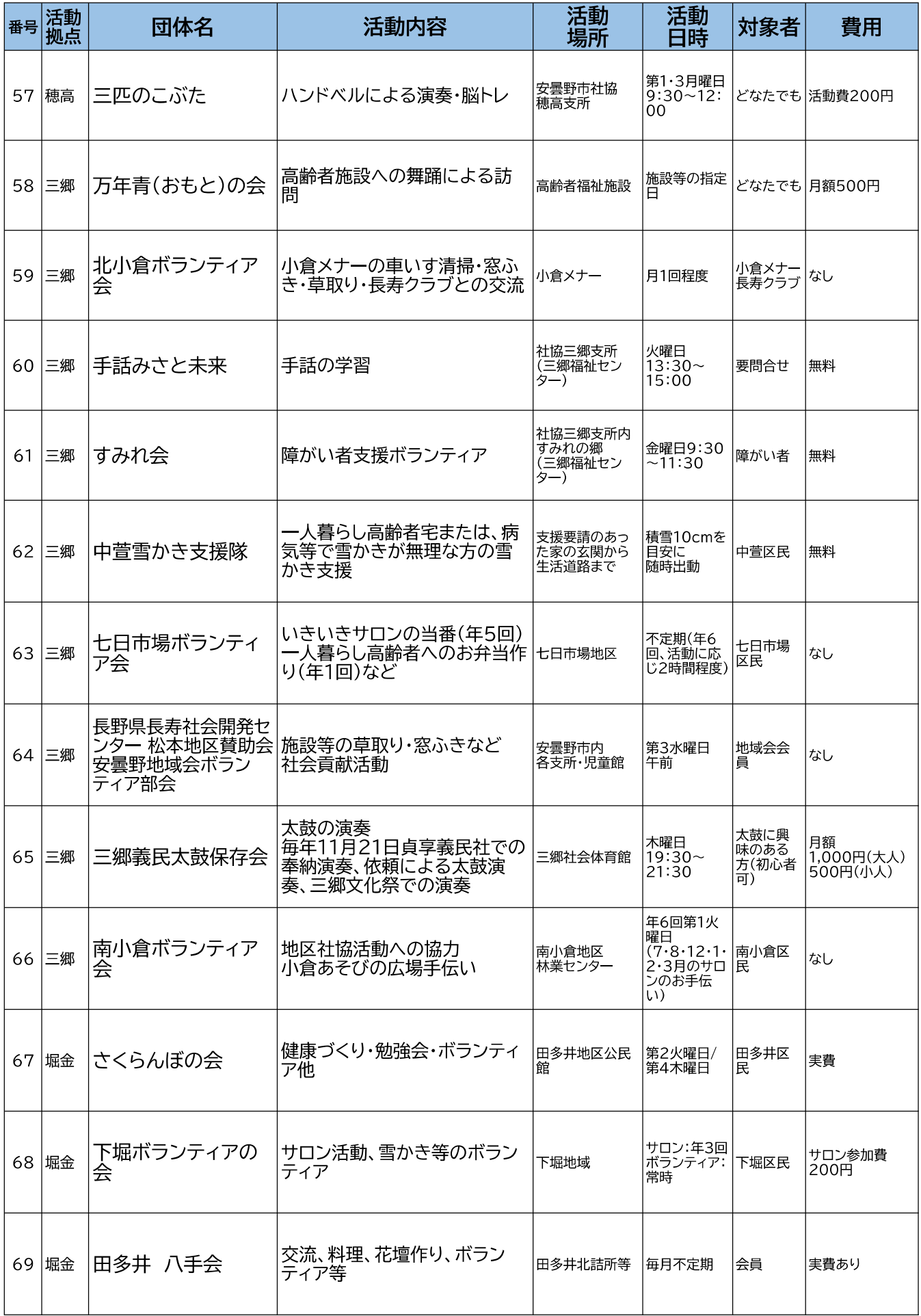

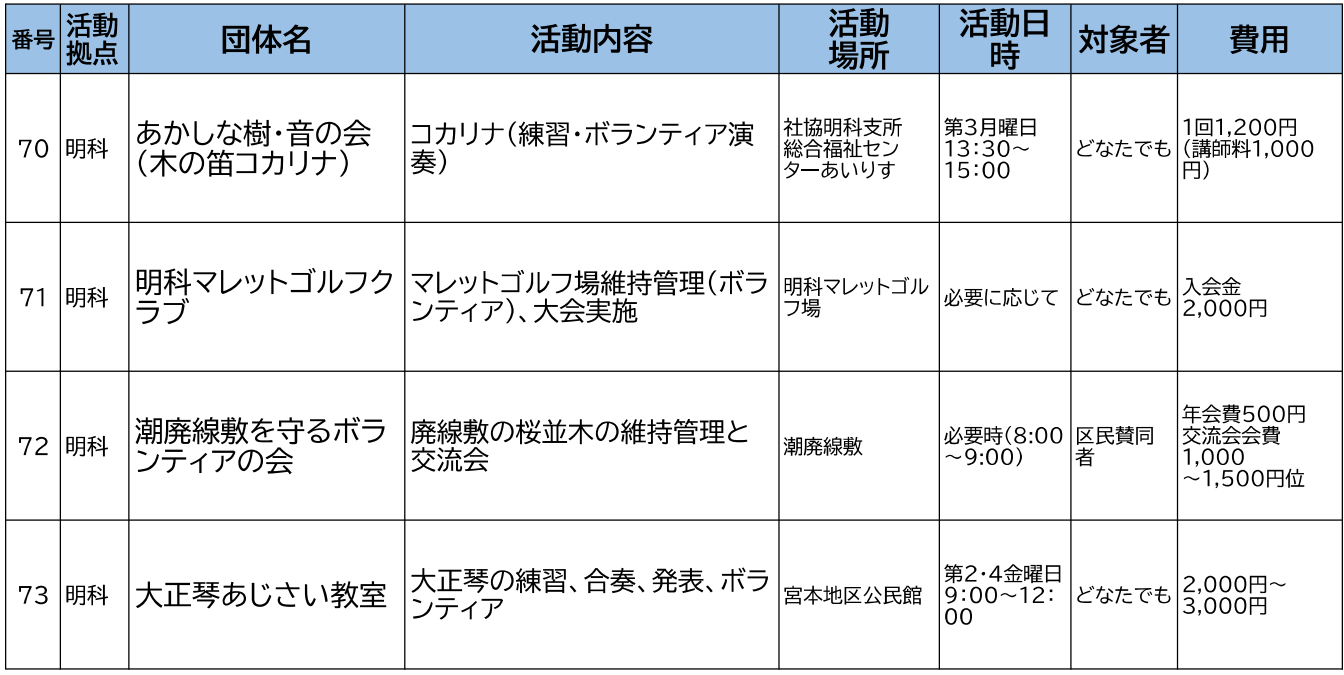

## 安曇野市ボランティア連絡協議会

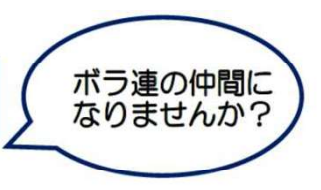

#### ボランティア連絡協議会って何?

、・・・・・・・・・。<br>住みよいまちづくりを目指して、ボランティア活動を行っている方同士の連携をはか<br>り活動の向上につとめることを目的として、ボランティア交流会や研修会等の開催や 日々のボランティア活動の支援を行っています。

#### どうやったら登録できるの?

ーフ、アーフェン、<br>社協ボランティアセンターが事務局をしています。安曇野市内でボランティア活動を<br>している方ならどなたでも、登録することができます。登録されたグループ等には活動 助成金が配分されます。

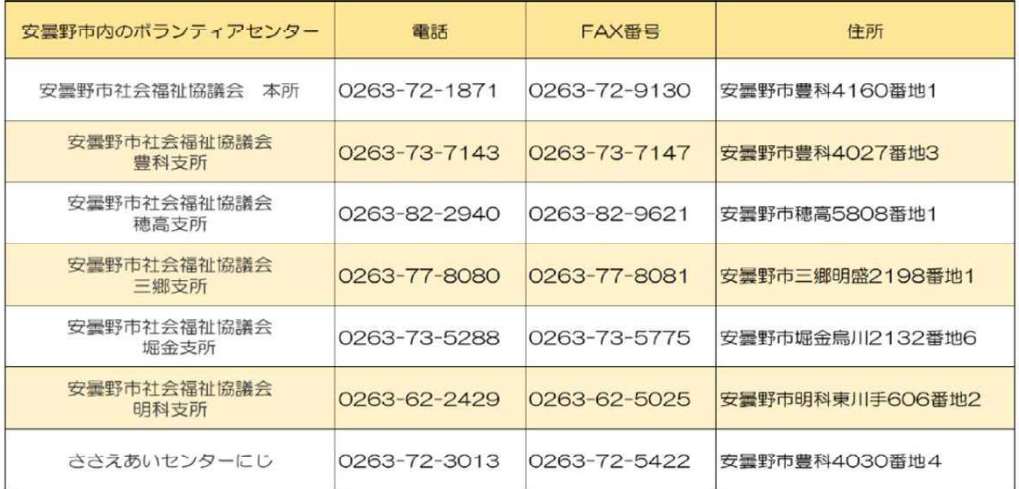

## 安曇野市地域見守り活動に関する連携協定

市では平成29年2月より、市と協定締結団体が相互に協力連携し、誰もが住み慣れた地域 で安心して暮らすことができる地域づくりを推進しています。

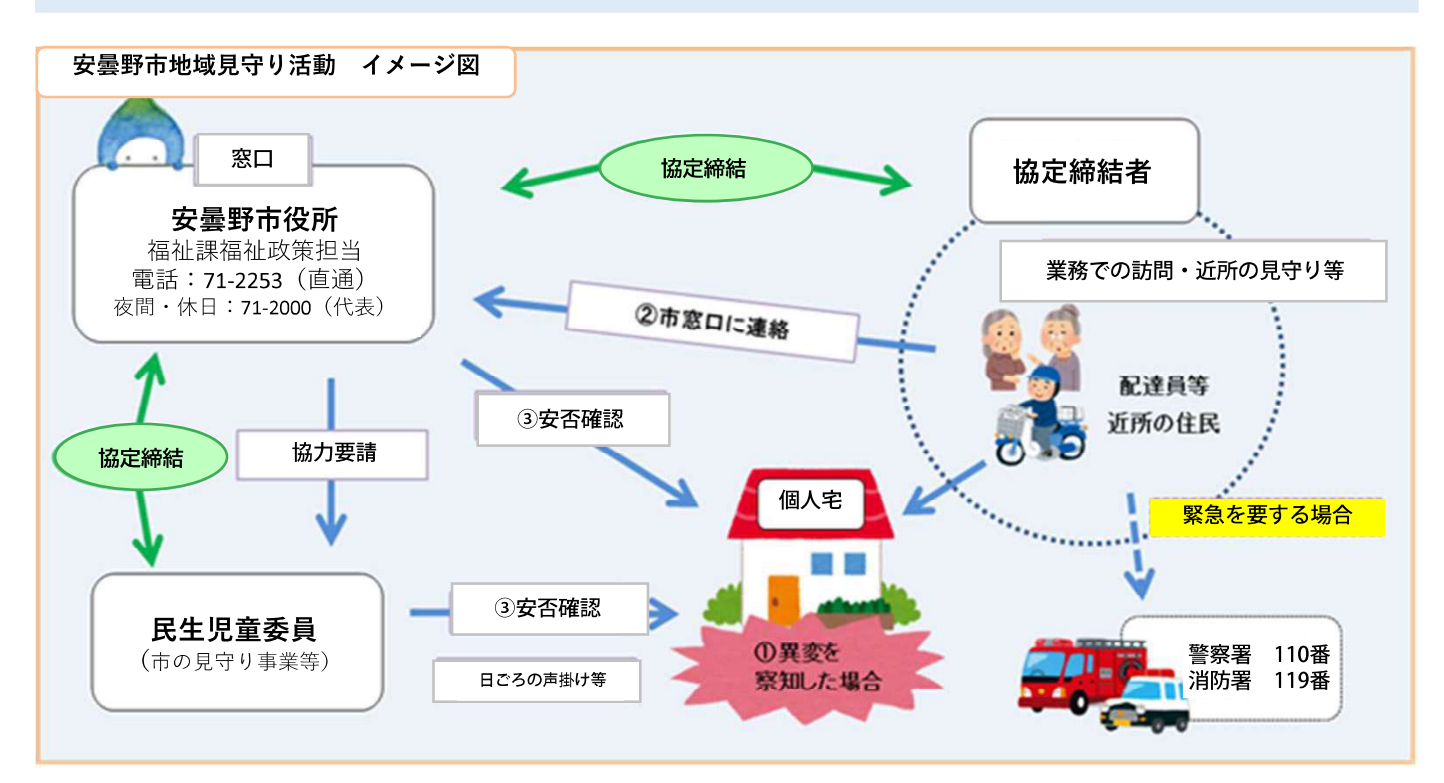

#### 締結団体一覧 (令和5年12月現在)

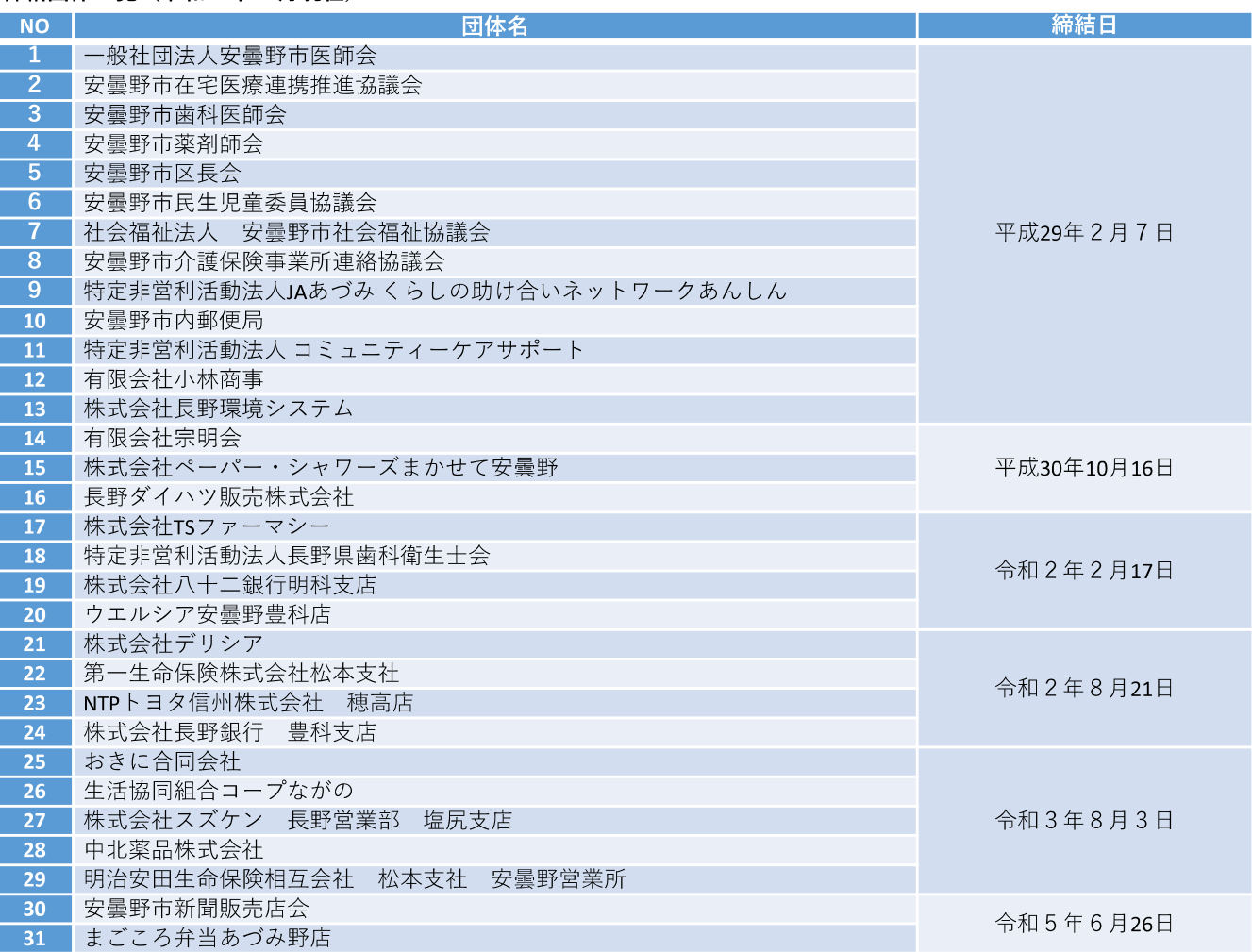